# PDTIC 2012-2013

**Tribunal Regional do Trabalho da 24ª Região Secretaria de Tecnologia da Informação**

Atualização - Março/2013

# Sumário

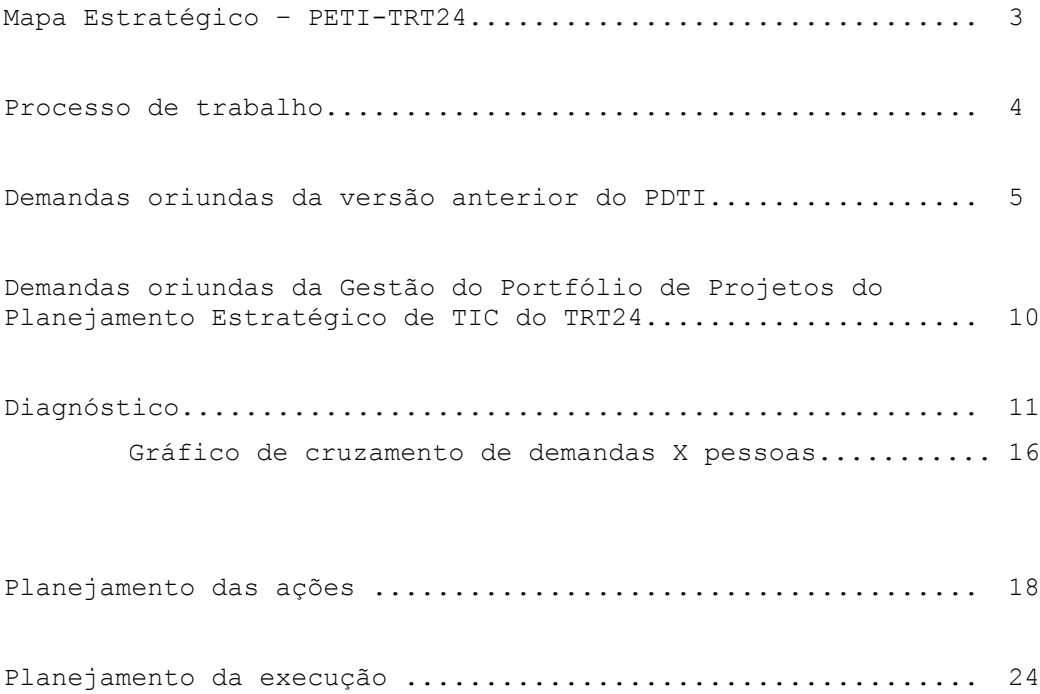

**MAPA ESTRATÉGICO DE TECNOLOGIA DA INFORMAÇÃO DO TRT DA 24ª REGIÃO**

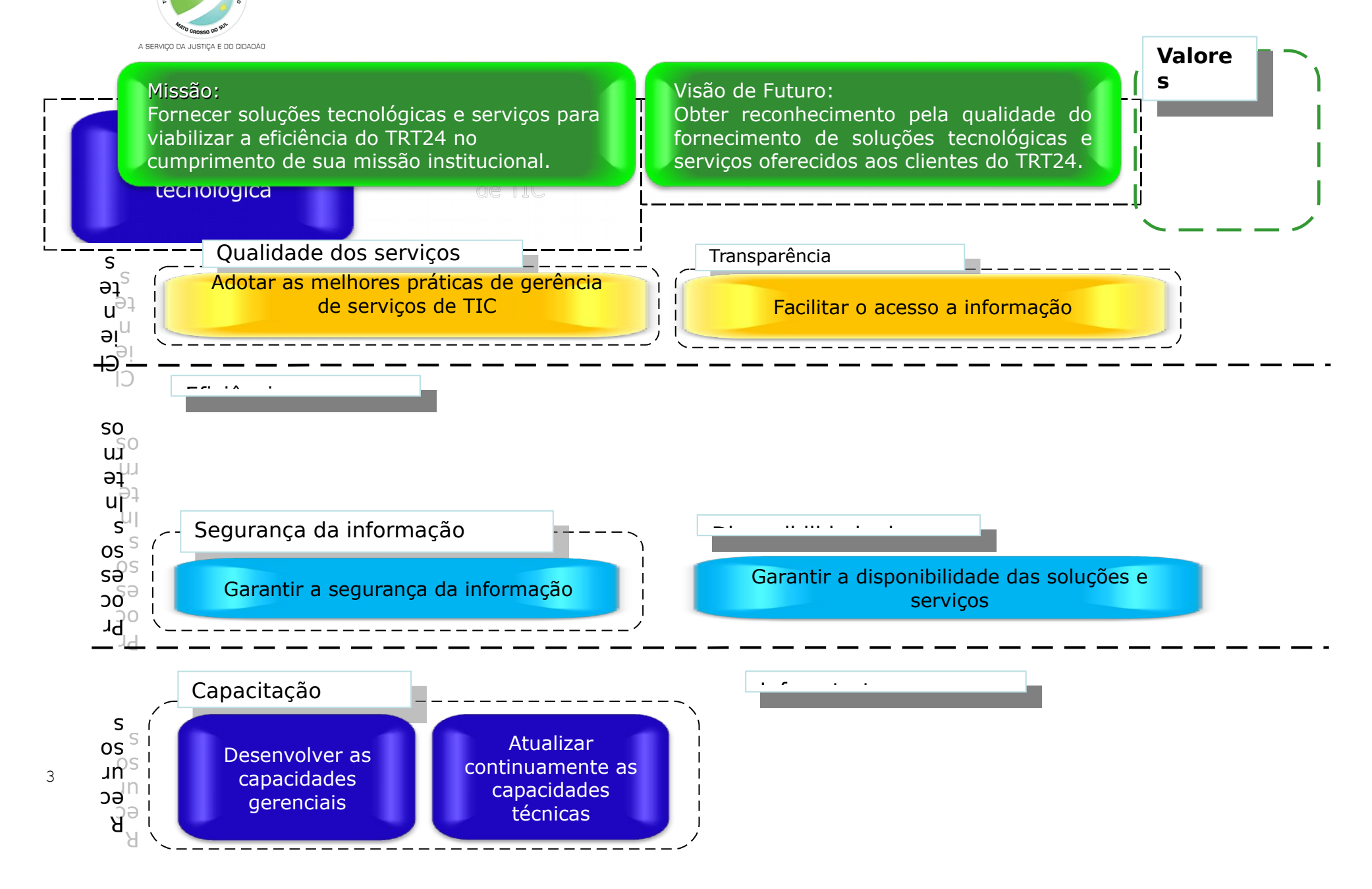

# **Processo de trabalho para confecção do PDTI:**

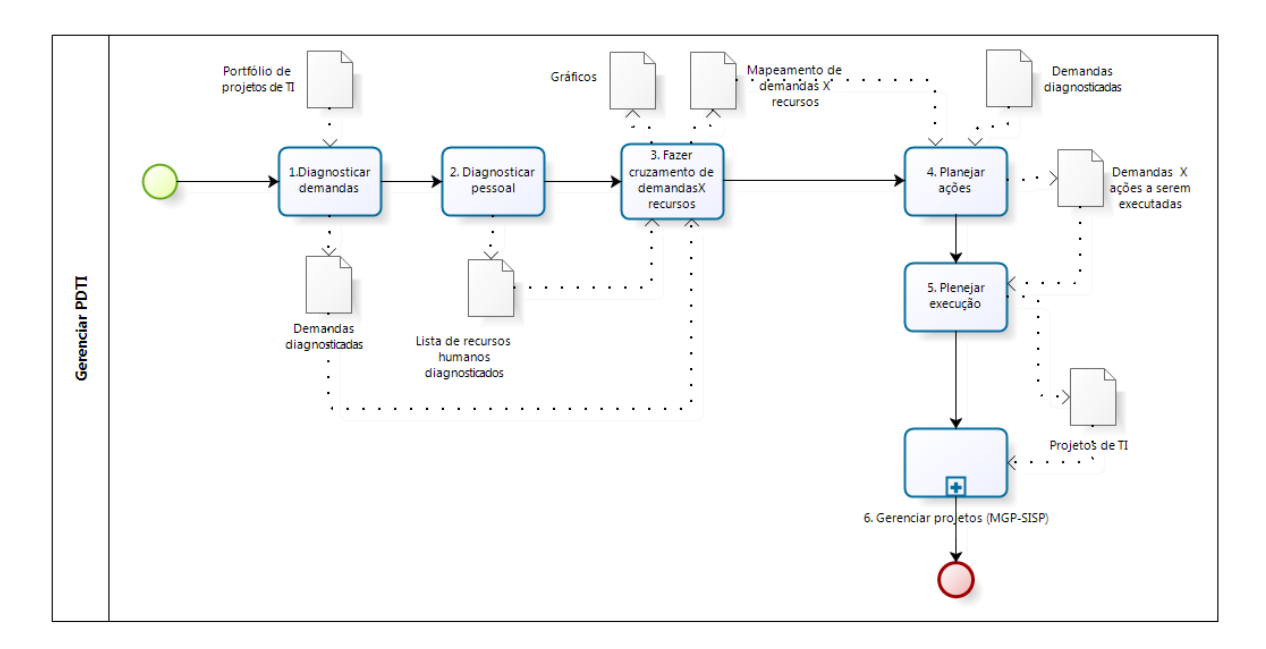

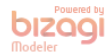

#### **Demandas oriundas da versão anterior do PDTIC**

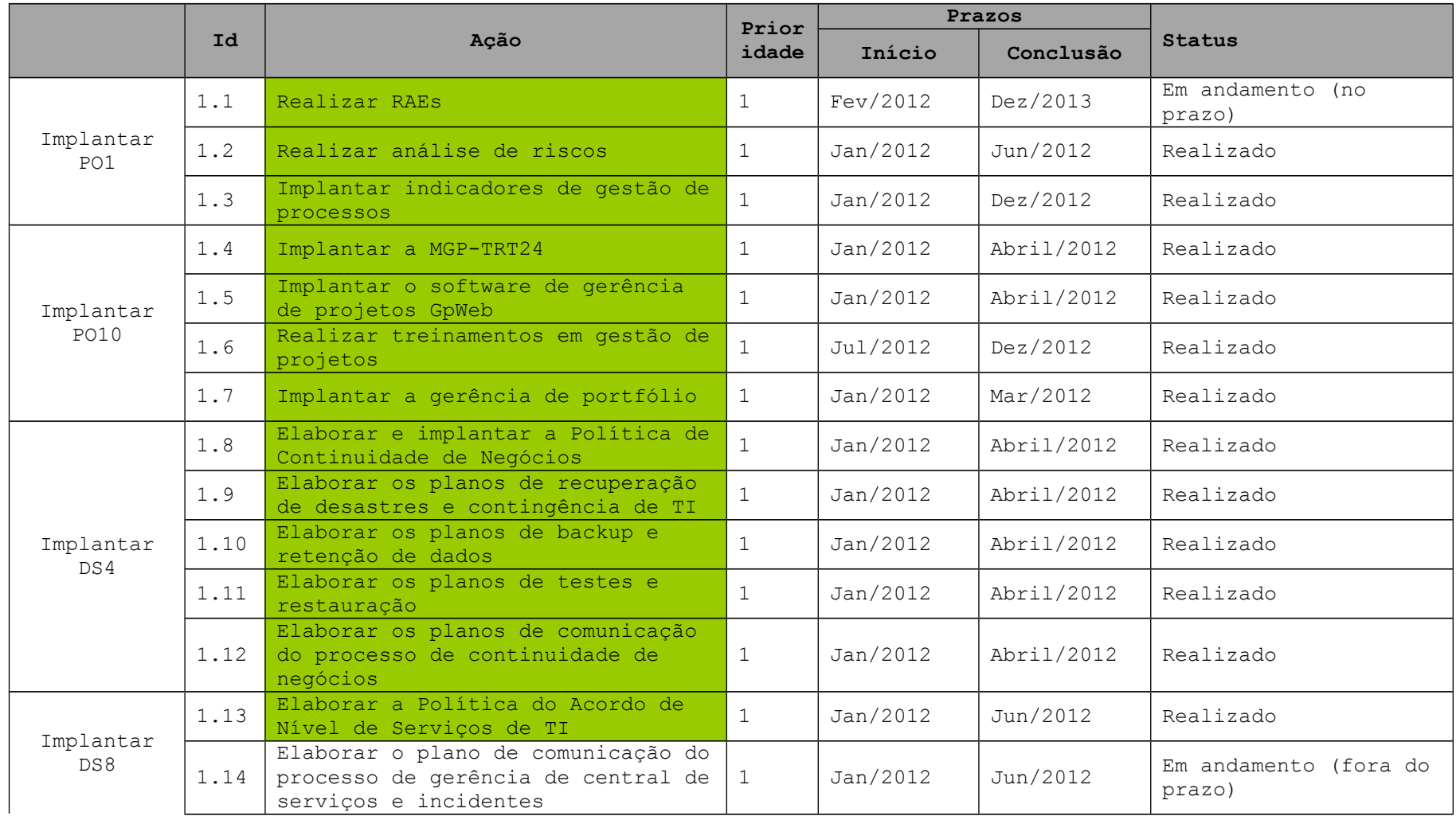

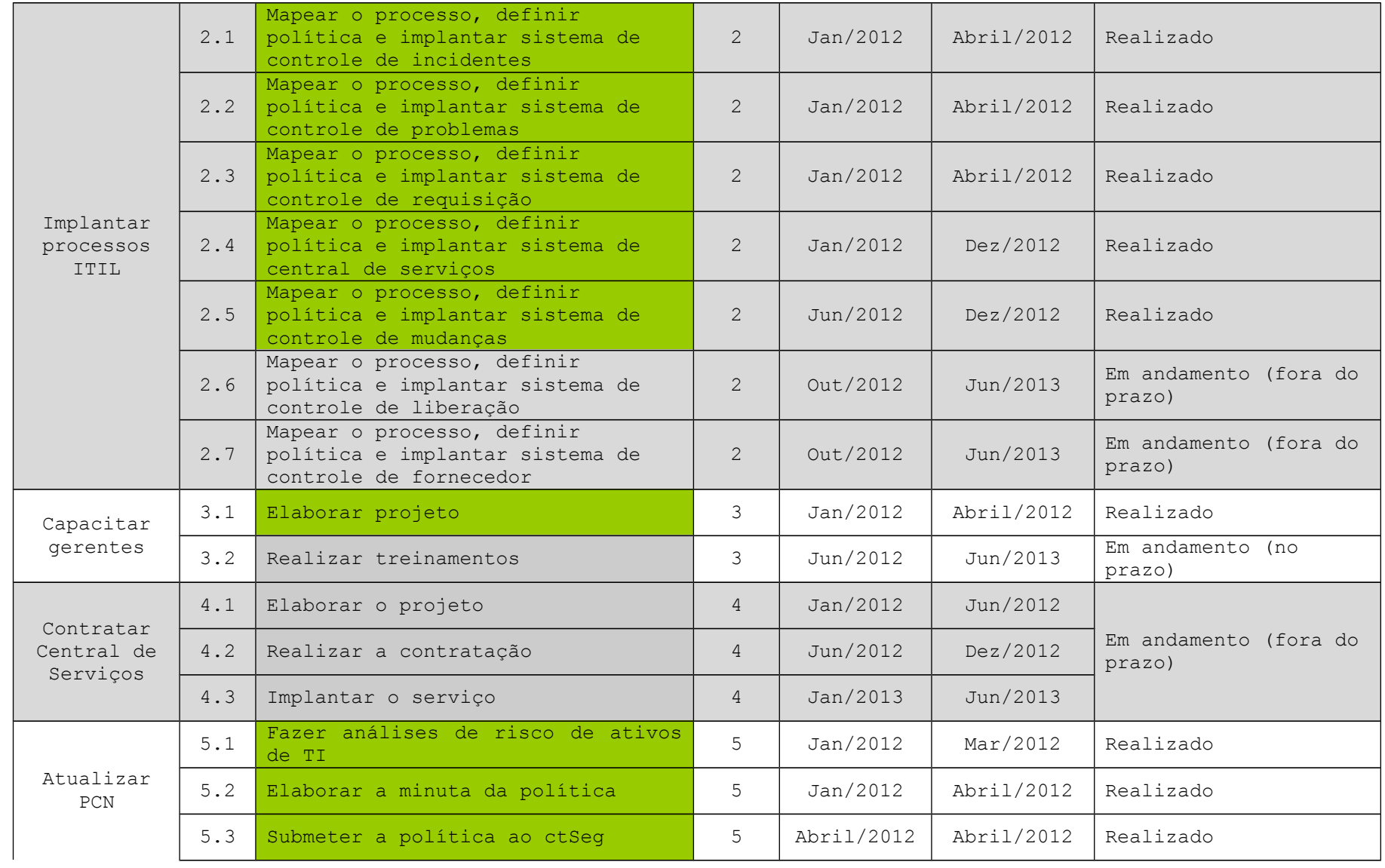

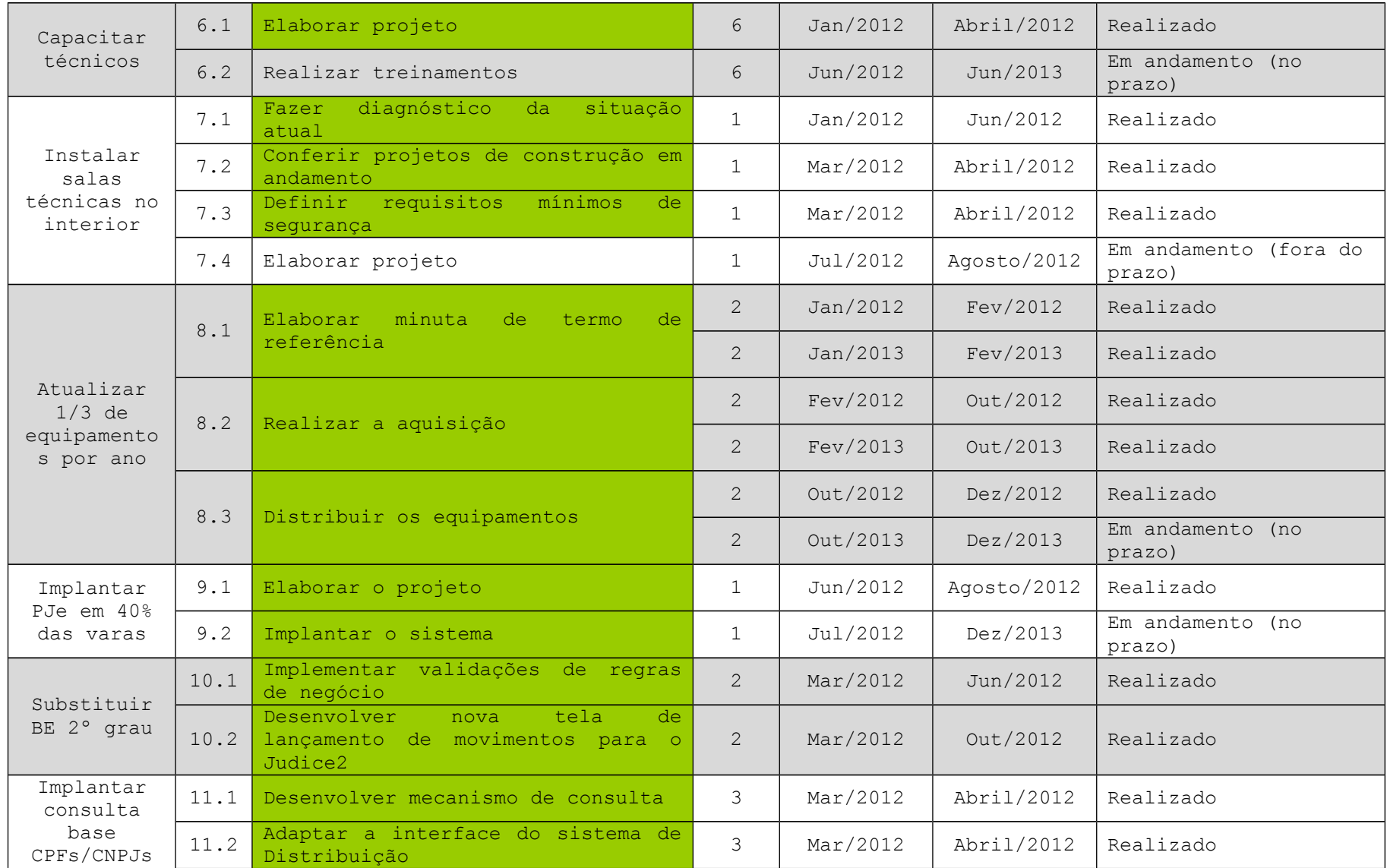

7

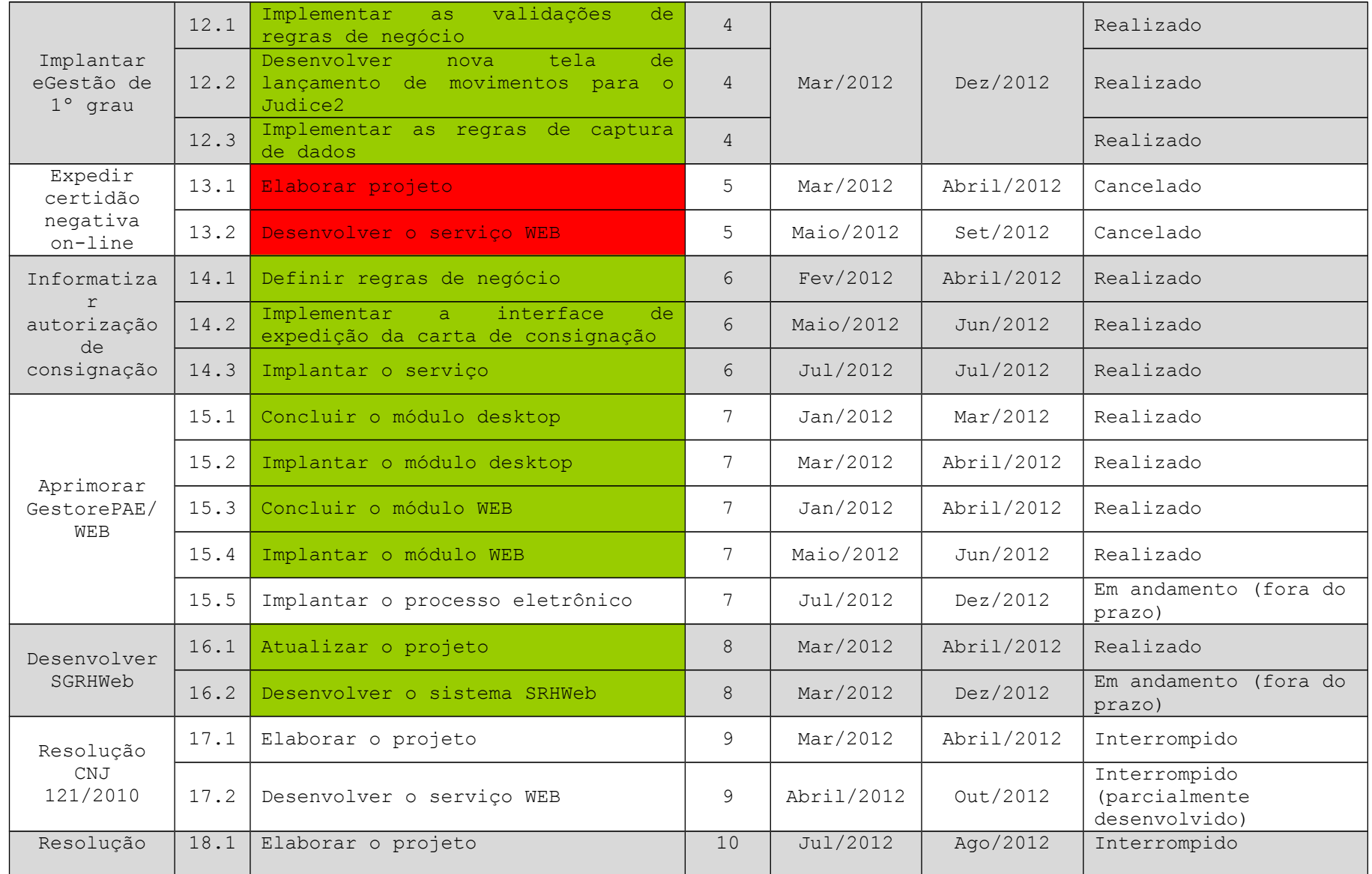

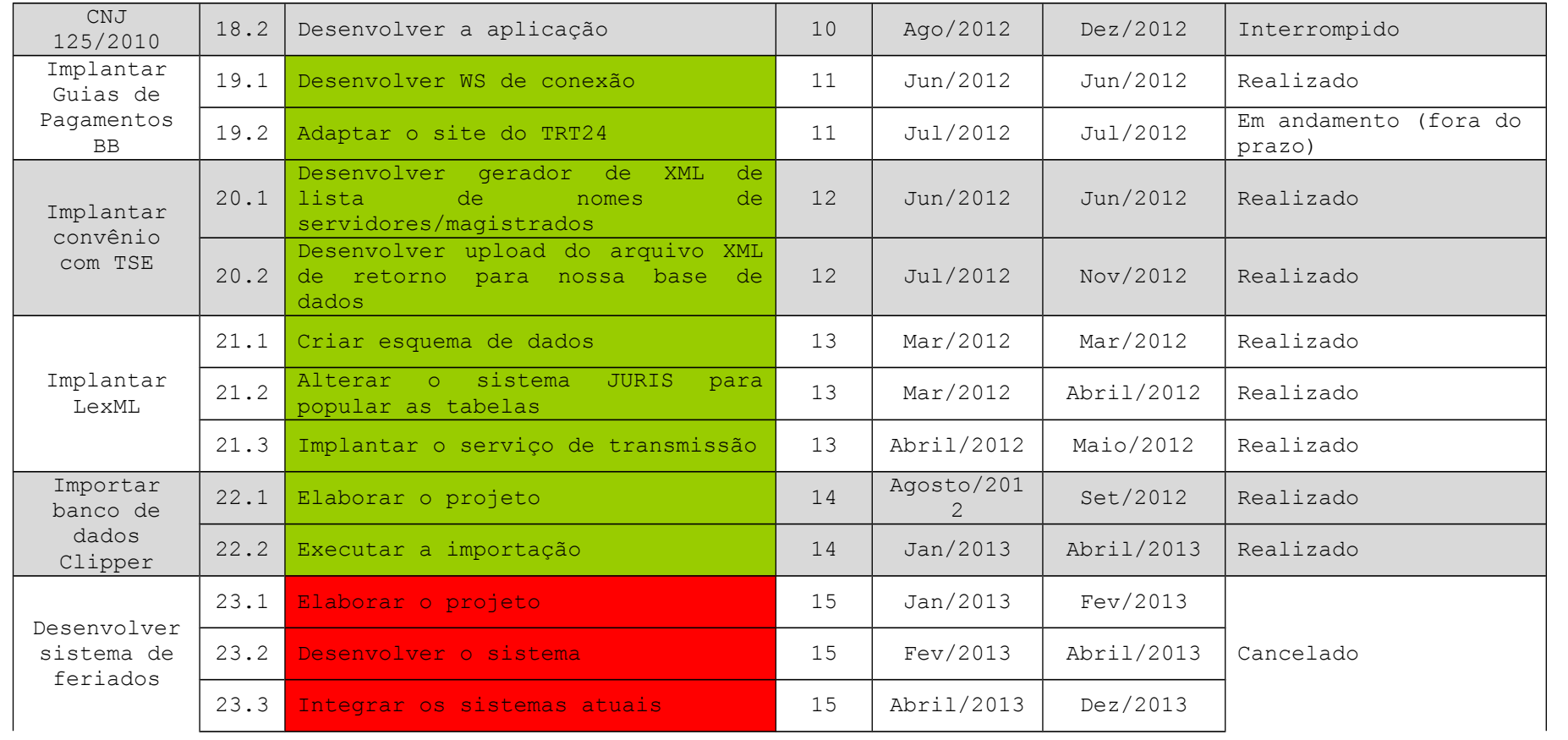

#### **Demandas oriundas da Gestão do Portfólio de Projetos do Planejamento Estratégico de TIC do TRT24**

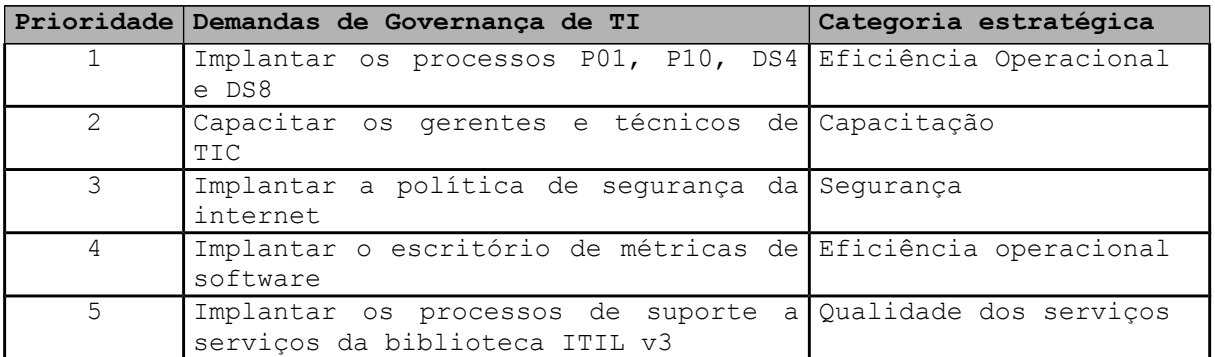

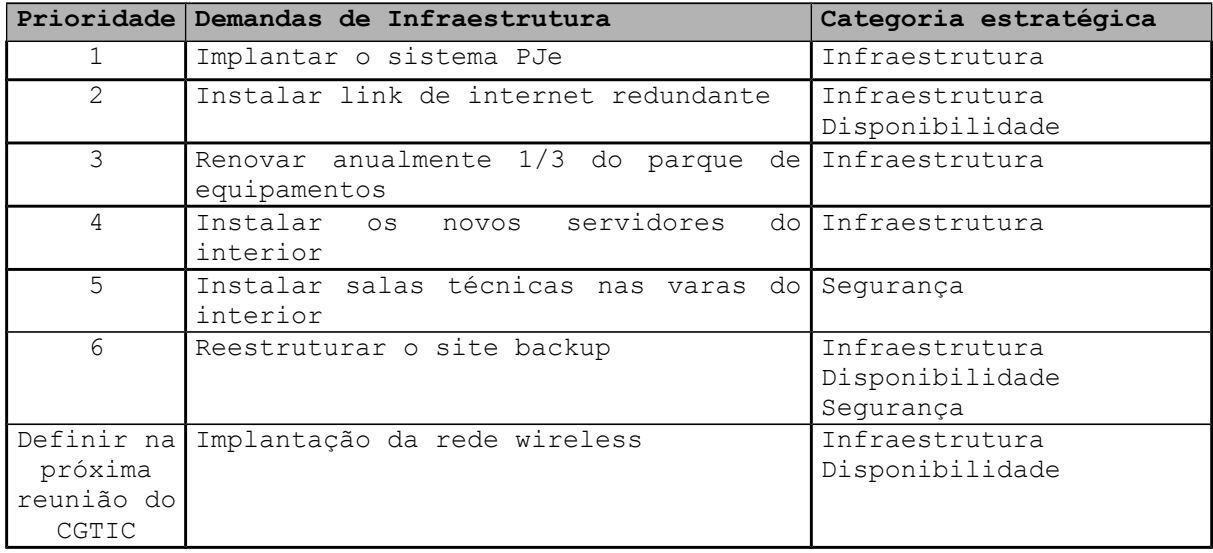

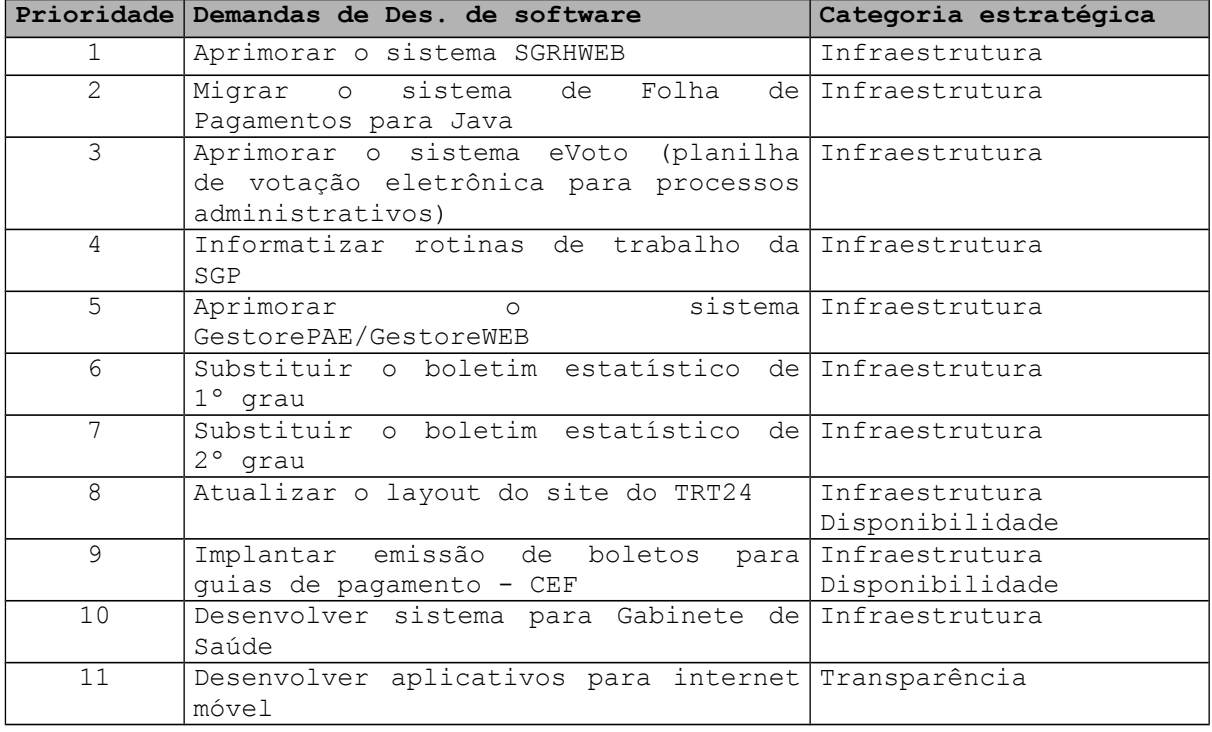

### **Diagnóstico**

O objetivo do diagnóstico é descrever a situação atual pertinente a cada uma das demandas originárias do portfólio. O diagnóstico não irá elencar sugestões de projetos ou linhas de ação, bem como não fará inventário de hardware, software ou serviços.

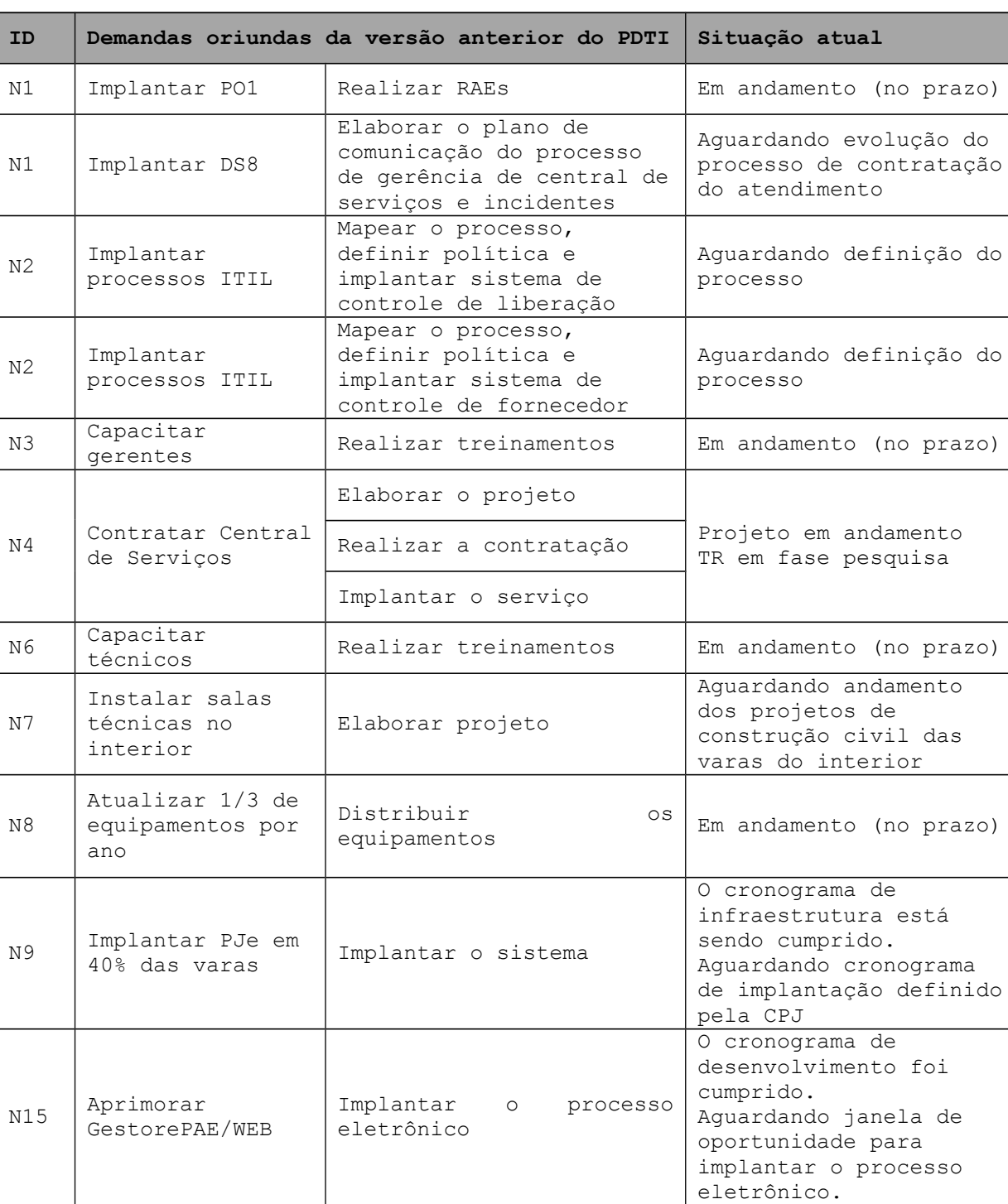

#### **Tabelas de diagnóstico das demandas**

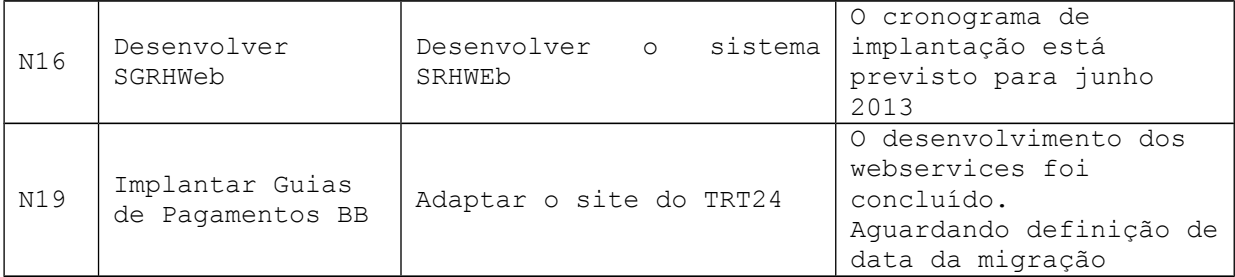

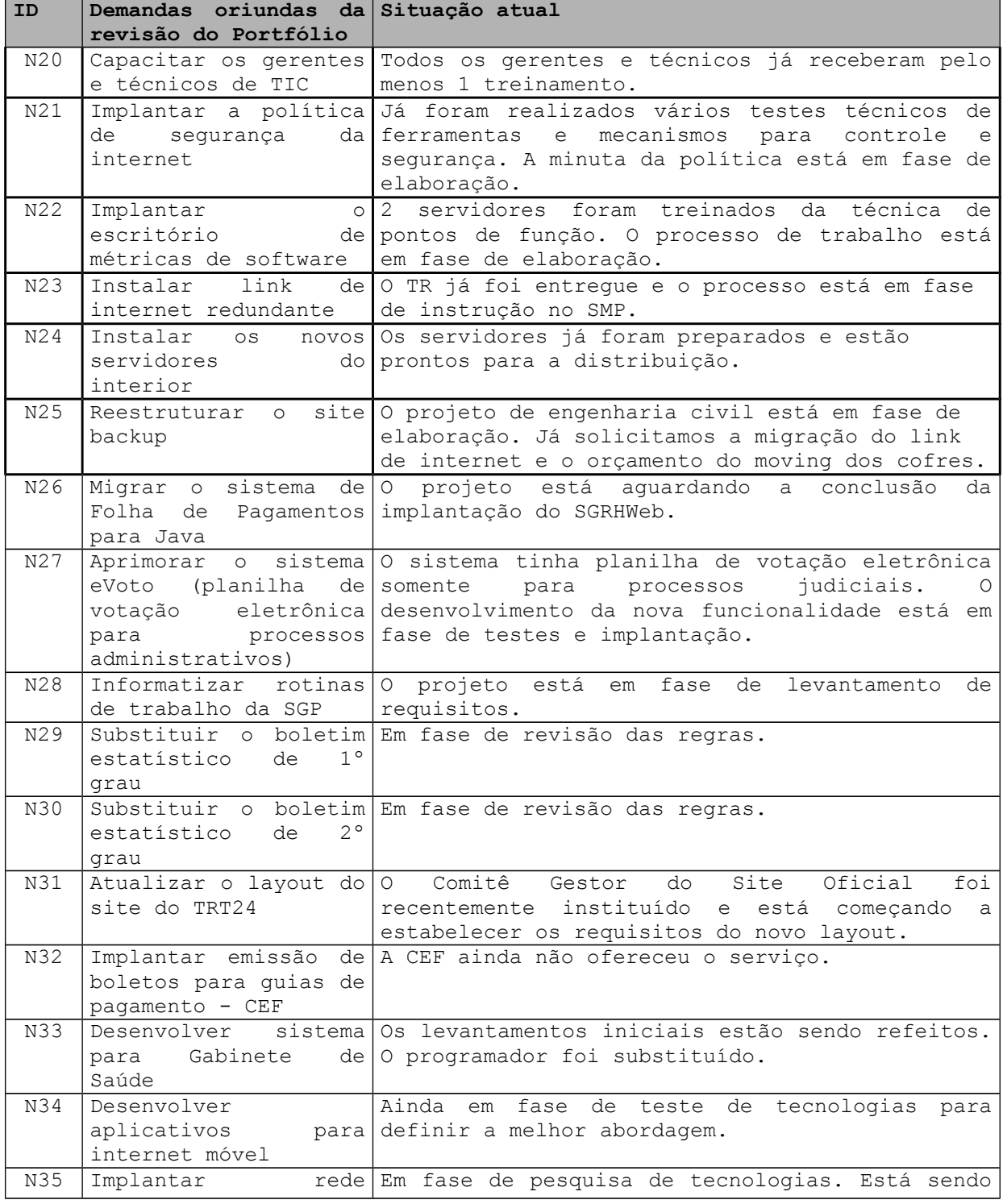

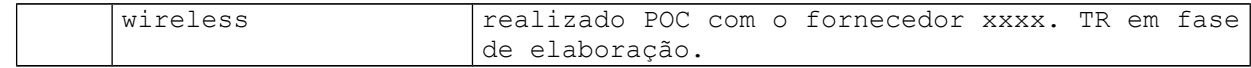

O diagnóstico de pessoal, neste documento, consiste em relacionar a formação e competência, somente dos funcionários do quadro, para viabilizar a identificação das necessidades de recursos humanos e de capacitação da Área de TI.

#### **Tabela de diagnóstico de pessoal**

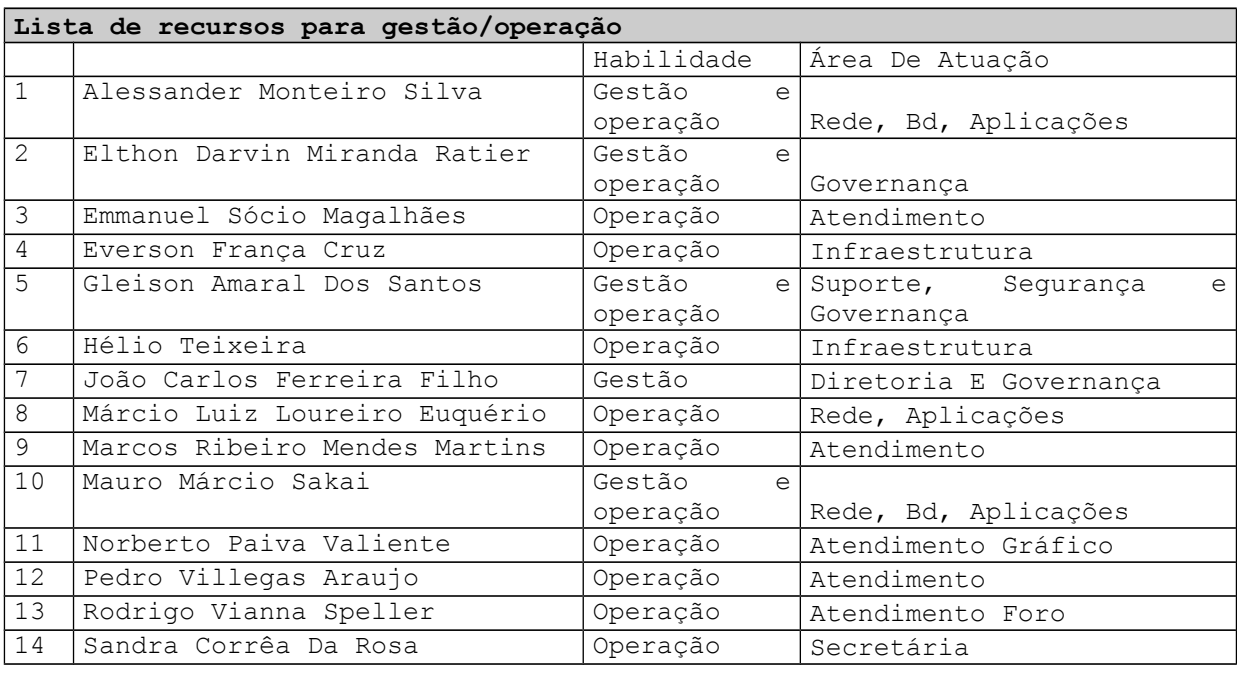

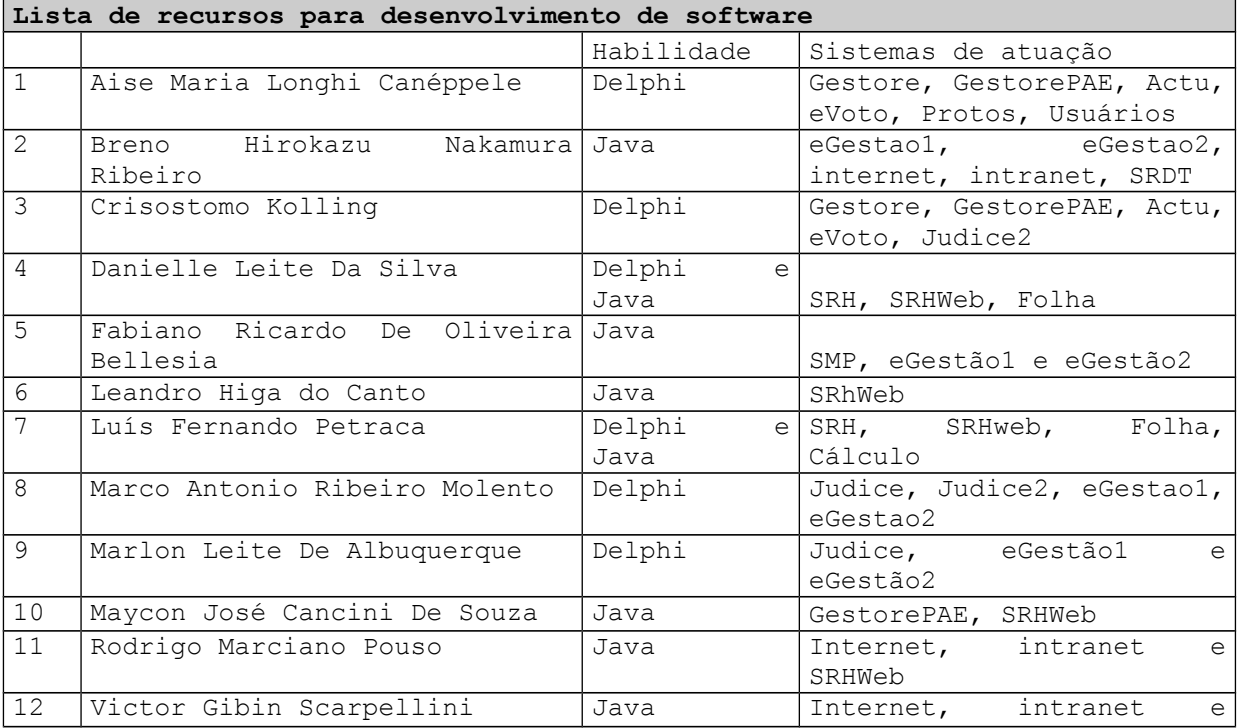

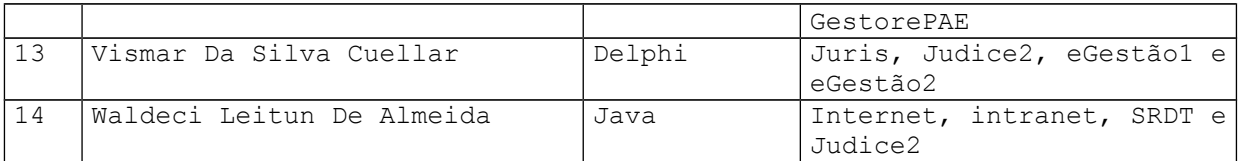

# **Lista de recursos humanos X demandas**

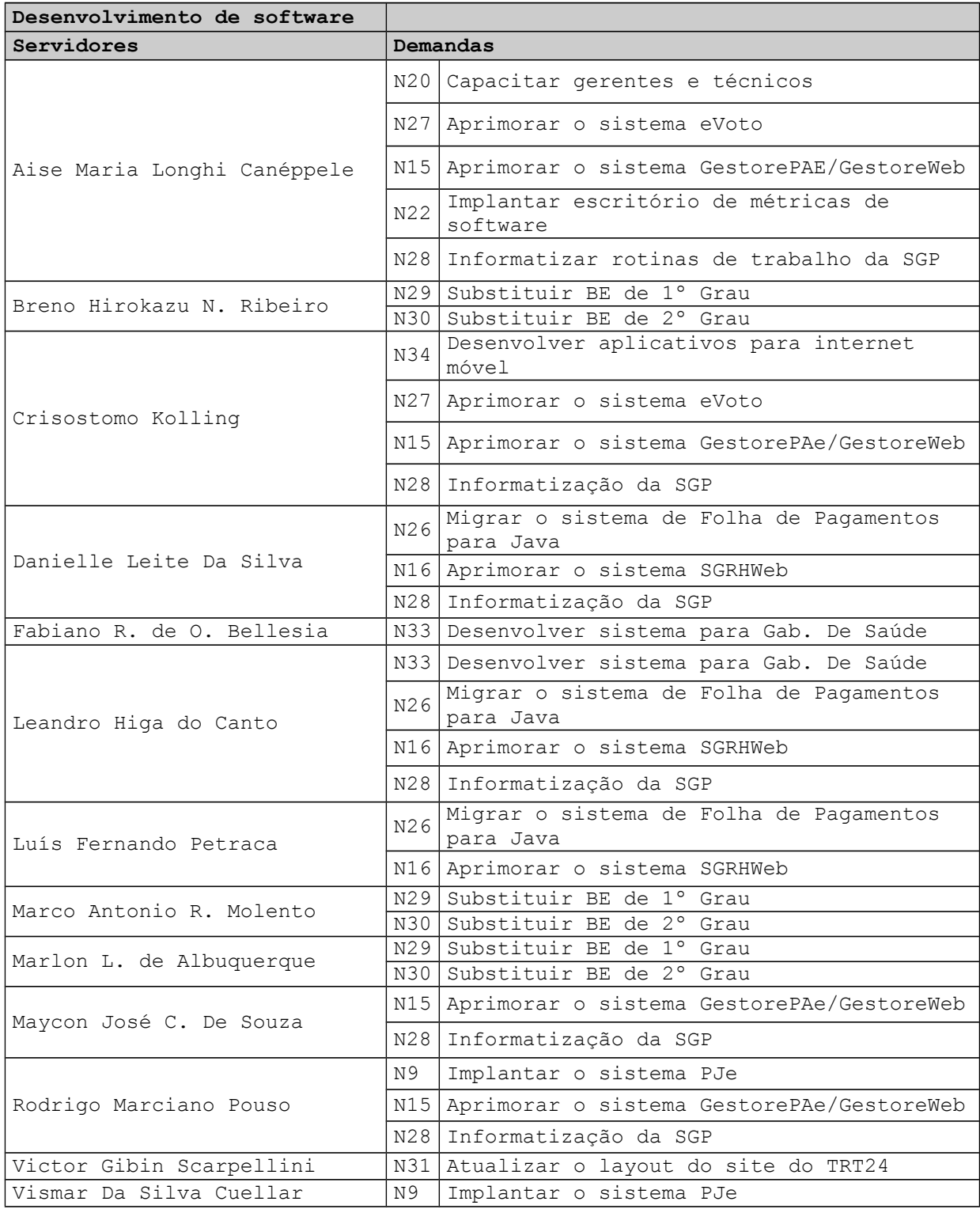

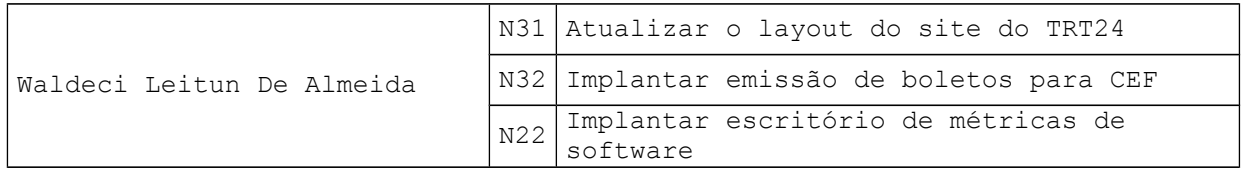

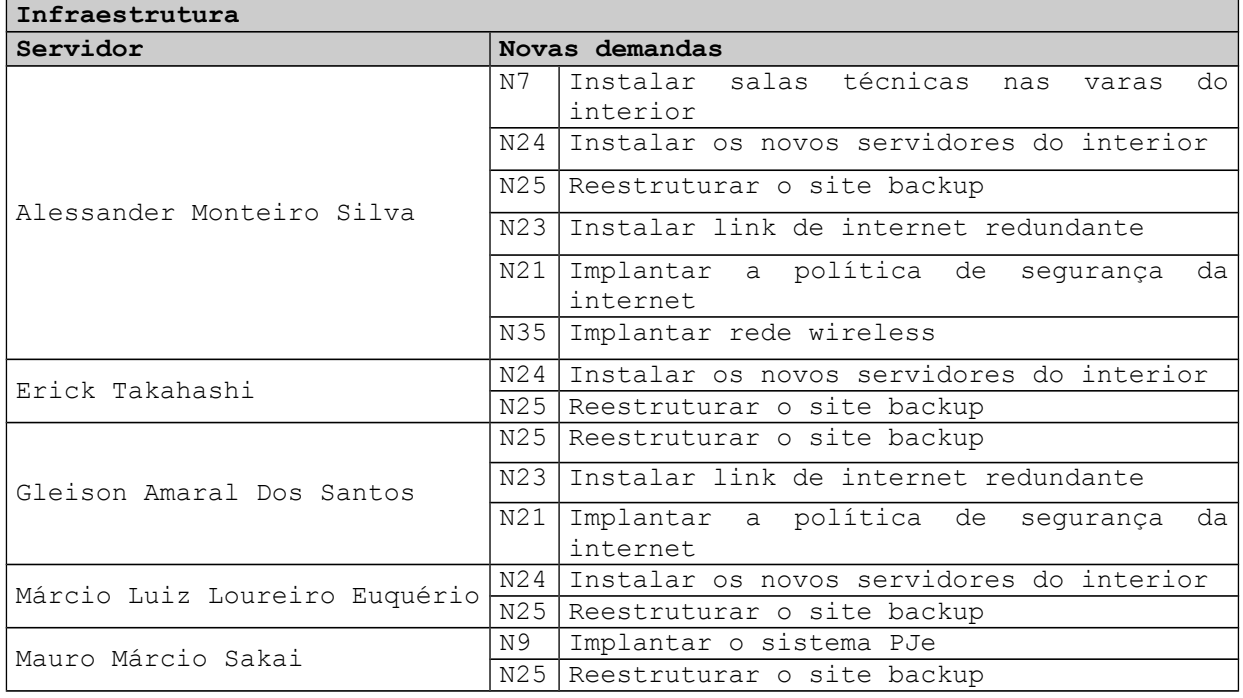

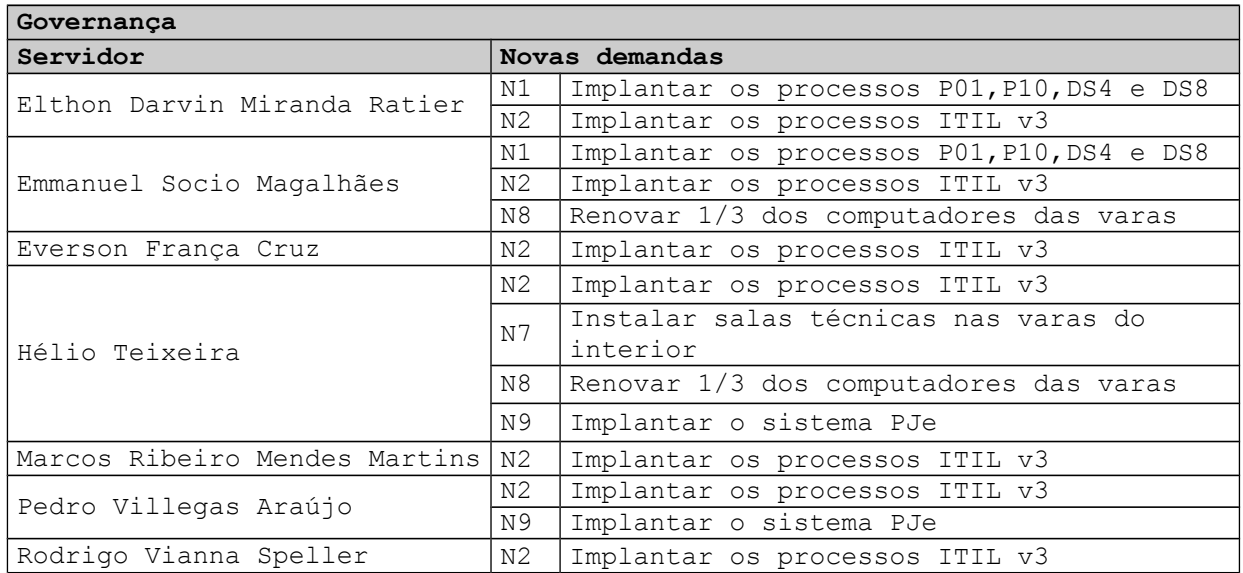

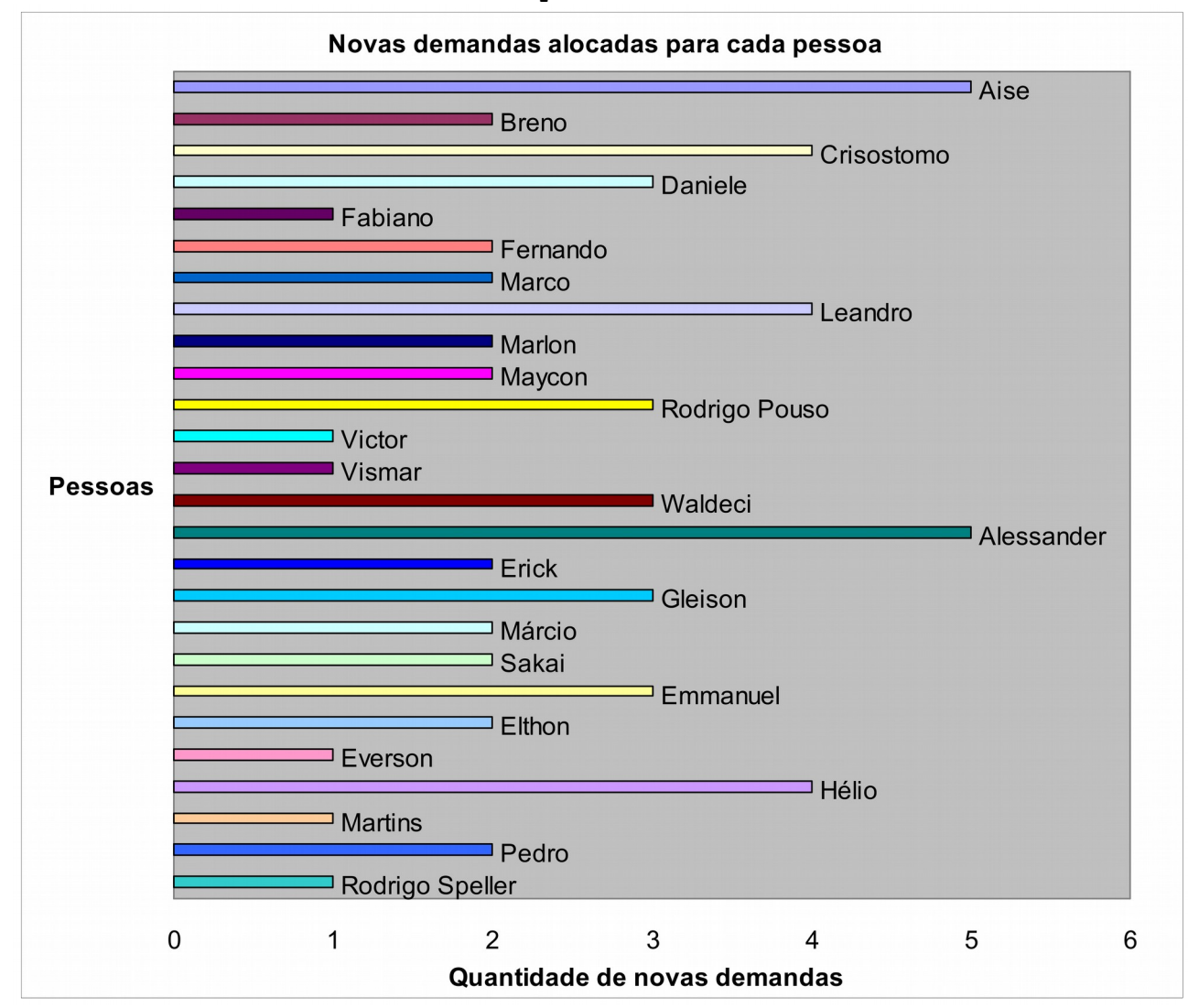

#### **Gráfico de cruzamento de demandas X pessoas**

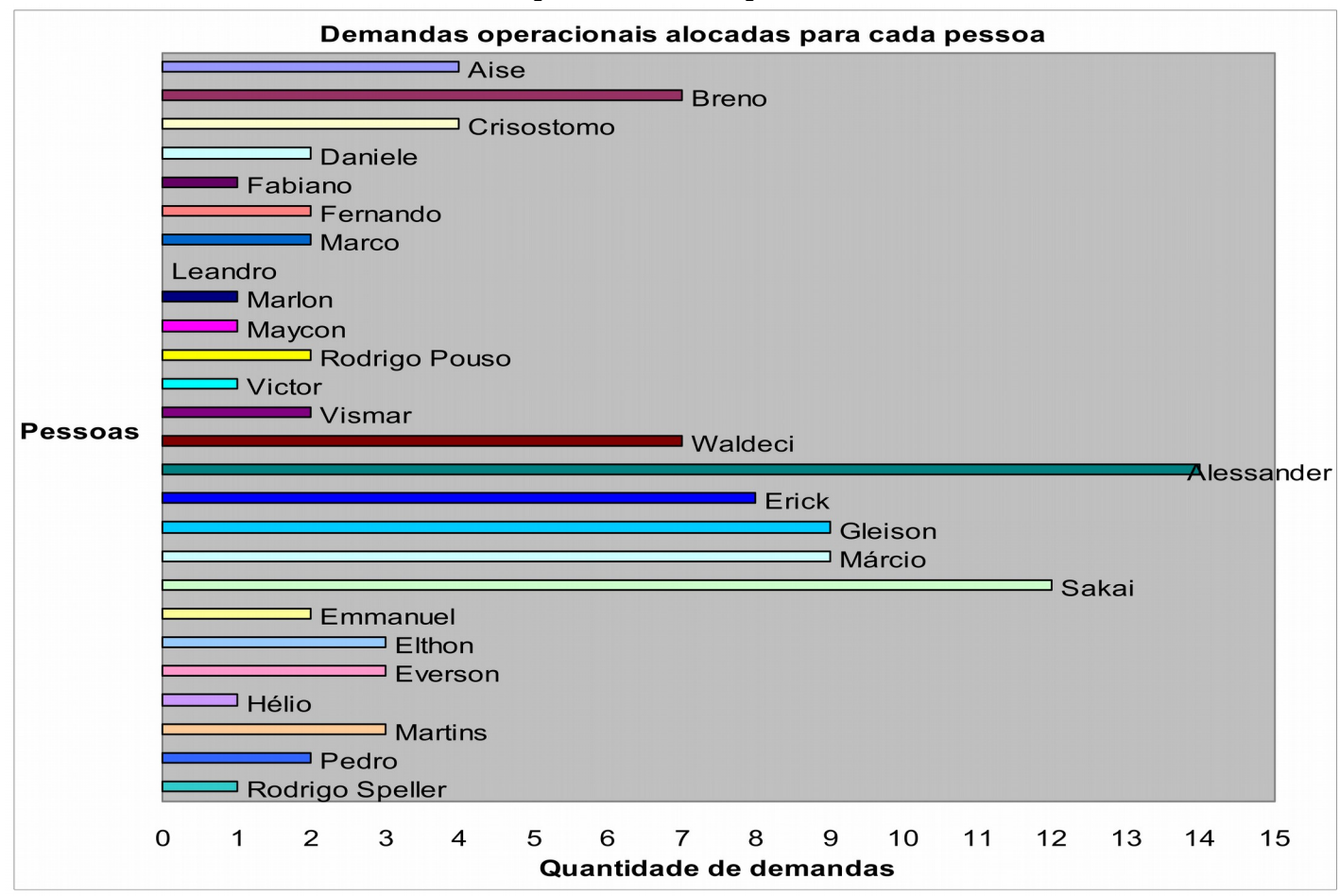

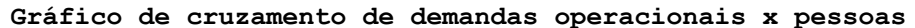

# **Planejamento das ações**

O planejamento das ações, neste documento, parte do diagnóstico das necessidades e relaciona as ações que deverão ser tomadas, com definição de prioridades.

#### **Planejamento das ações**

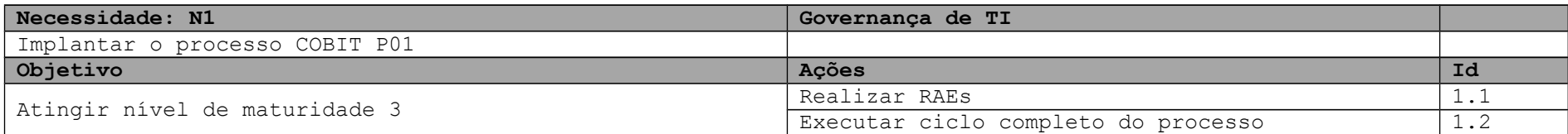

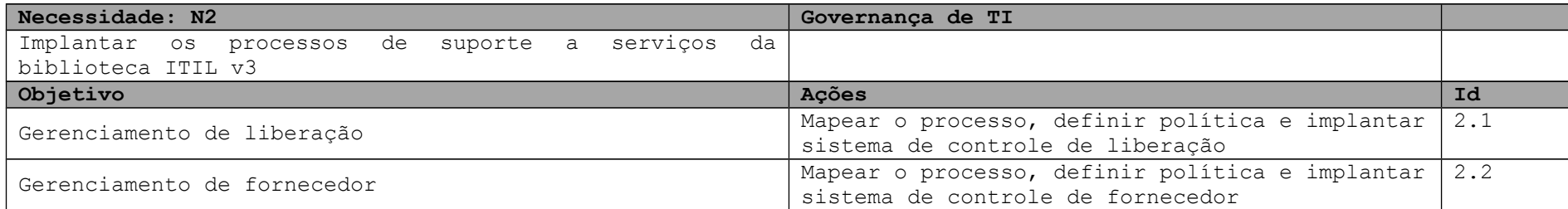

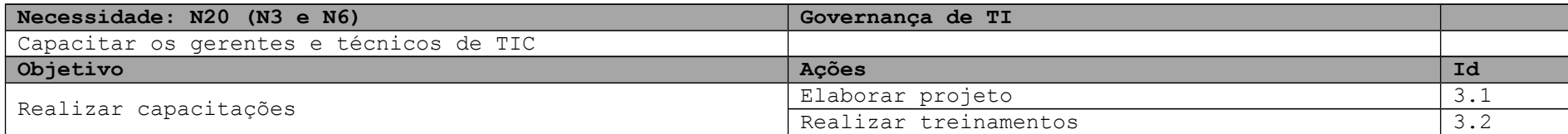

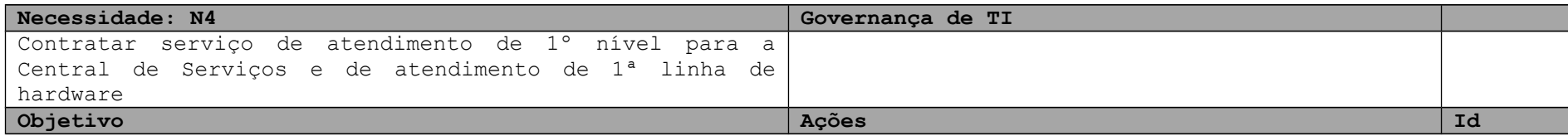

18

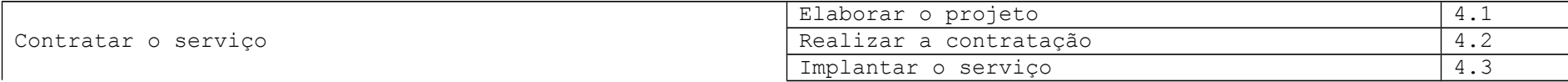

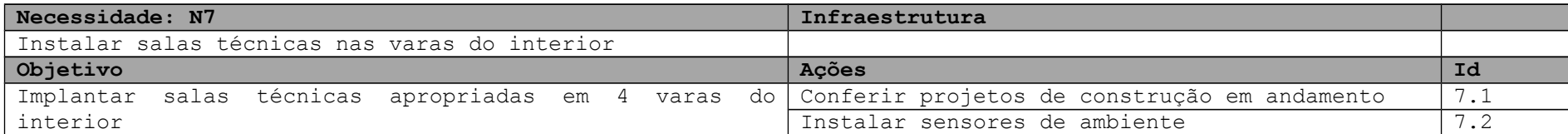

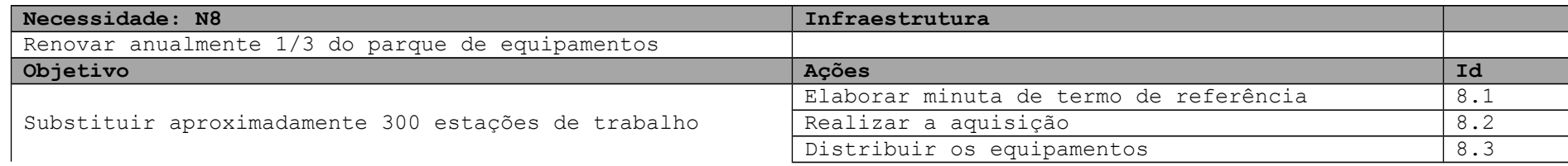

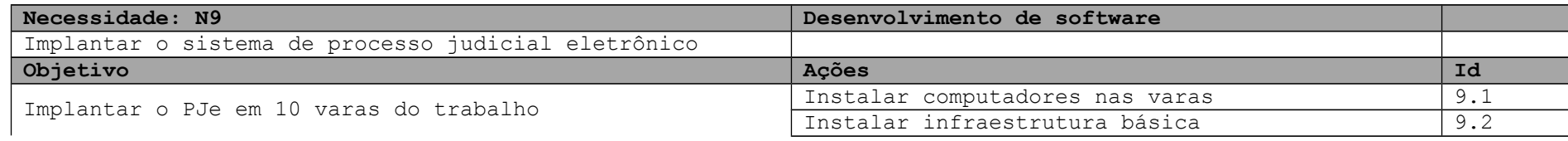

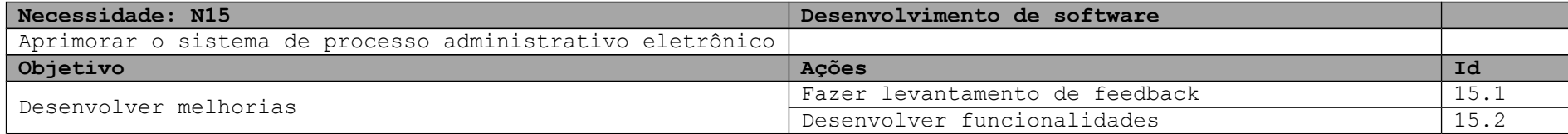

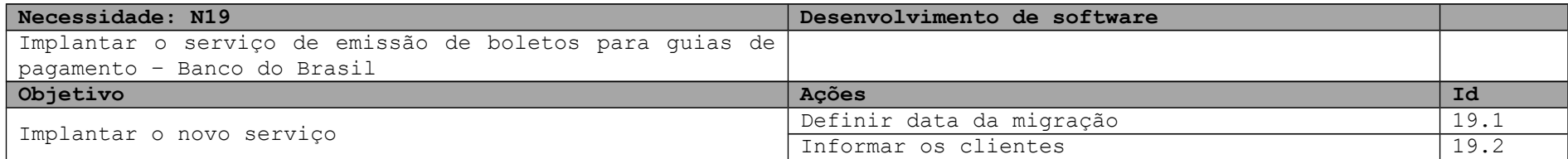

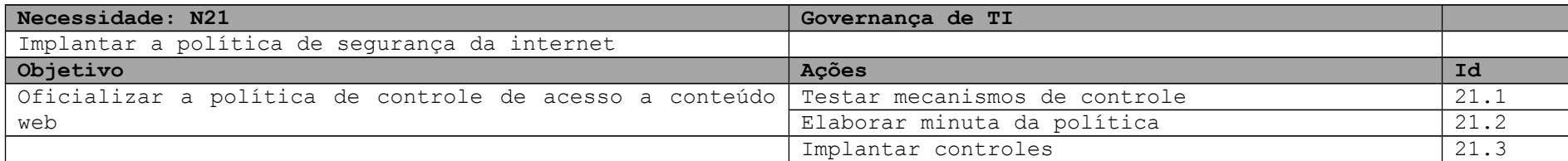

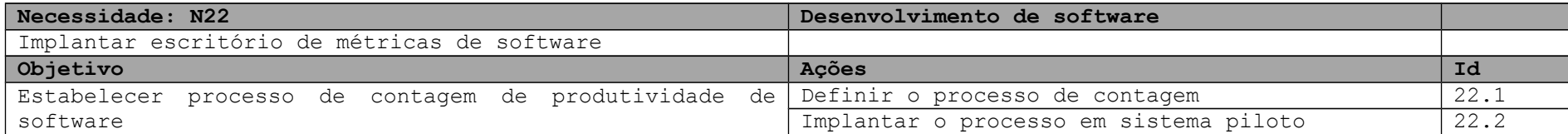

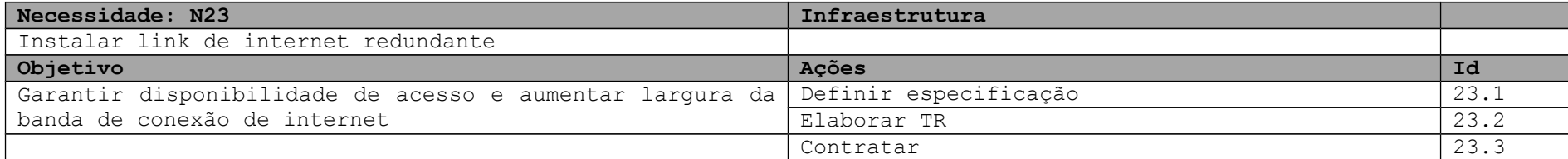

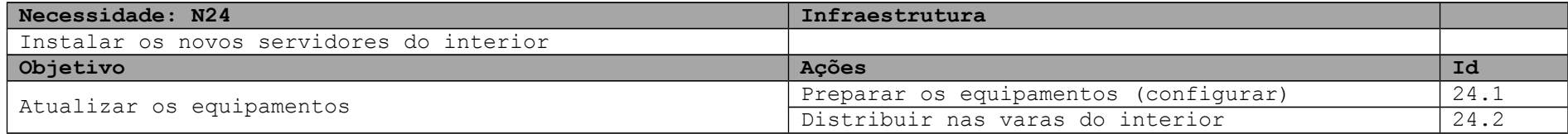

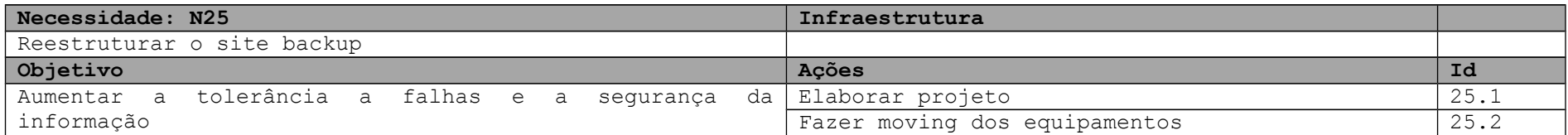

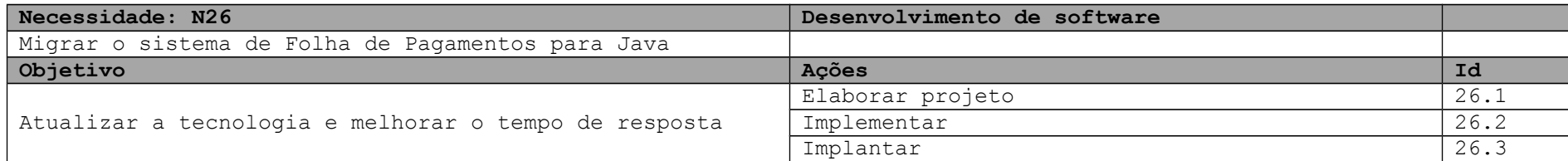

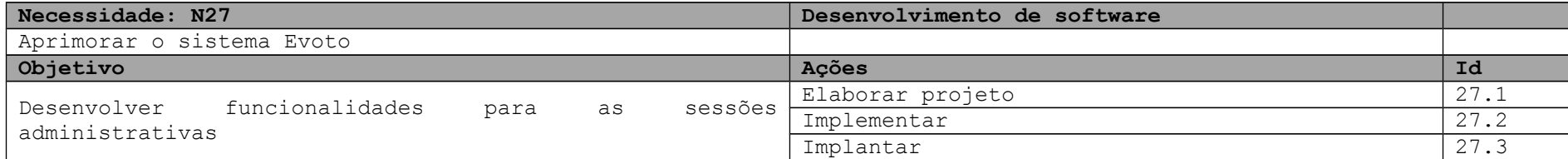

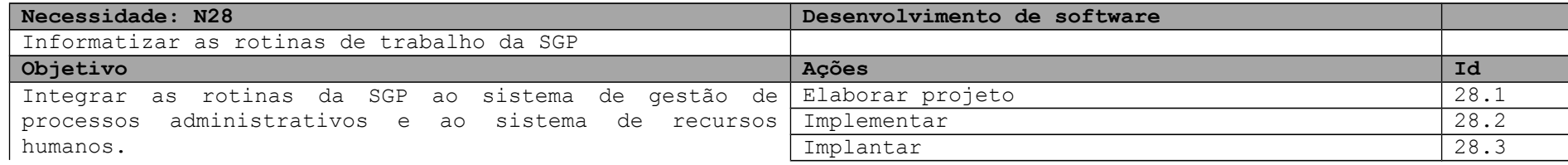

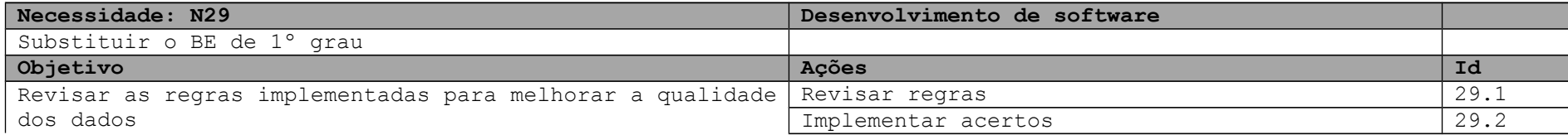

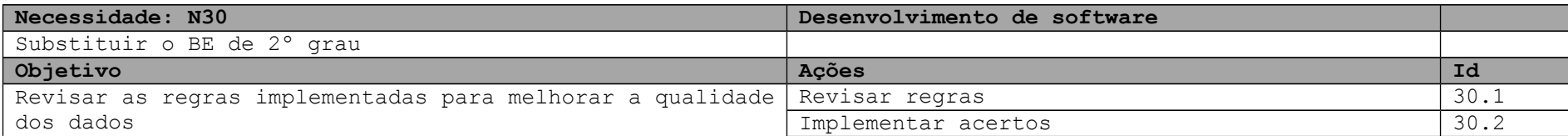

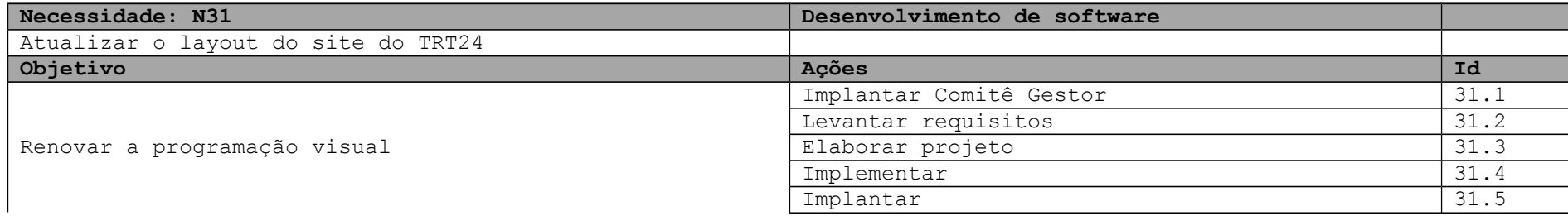

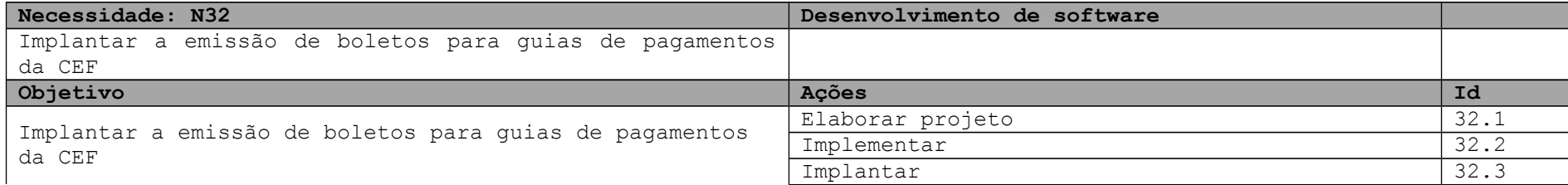

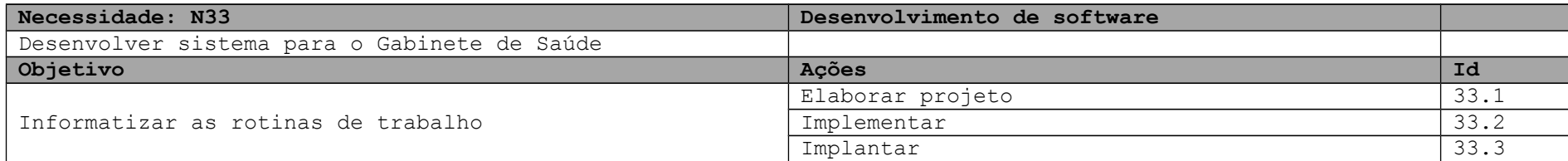

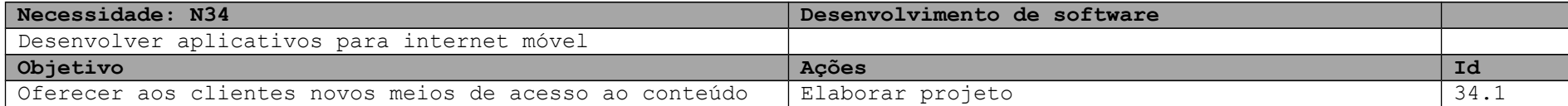

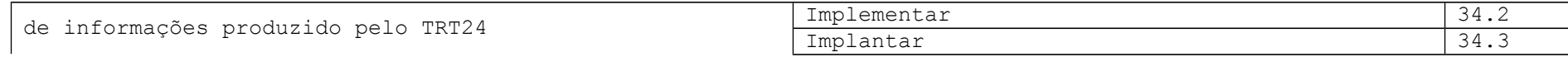

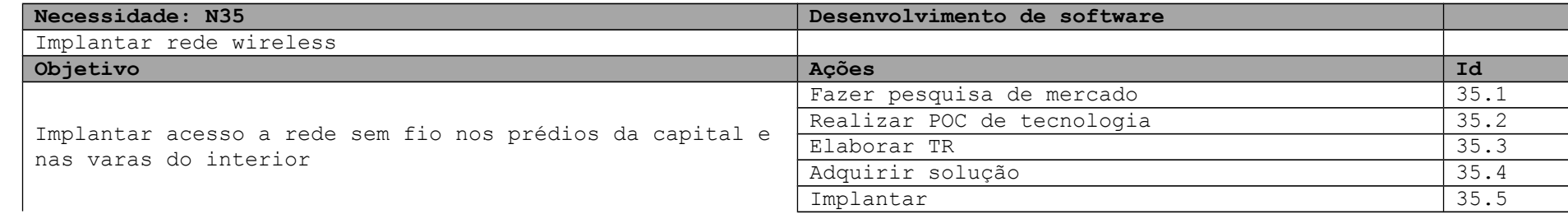

#### **Planejamento da execução**

O planejamento da execução, neste documento, consiste em identificar os recursos humanos e orçamentários necessários para a realização das ações planejadas para o atendimento das necessidades, bem como estimar os prazos para início e conclusão das ações.

#### **Planejamento da Execução**

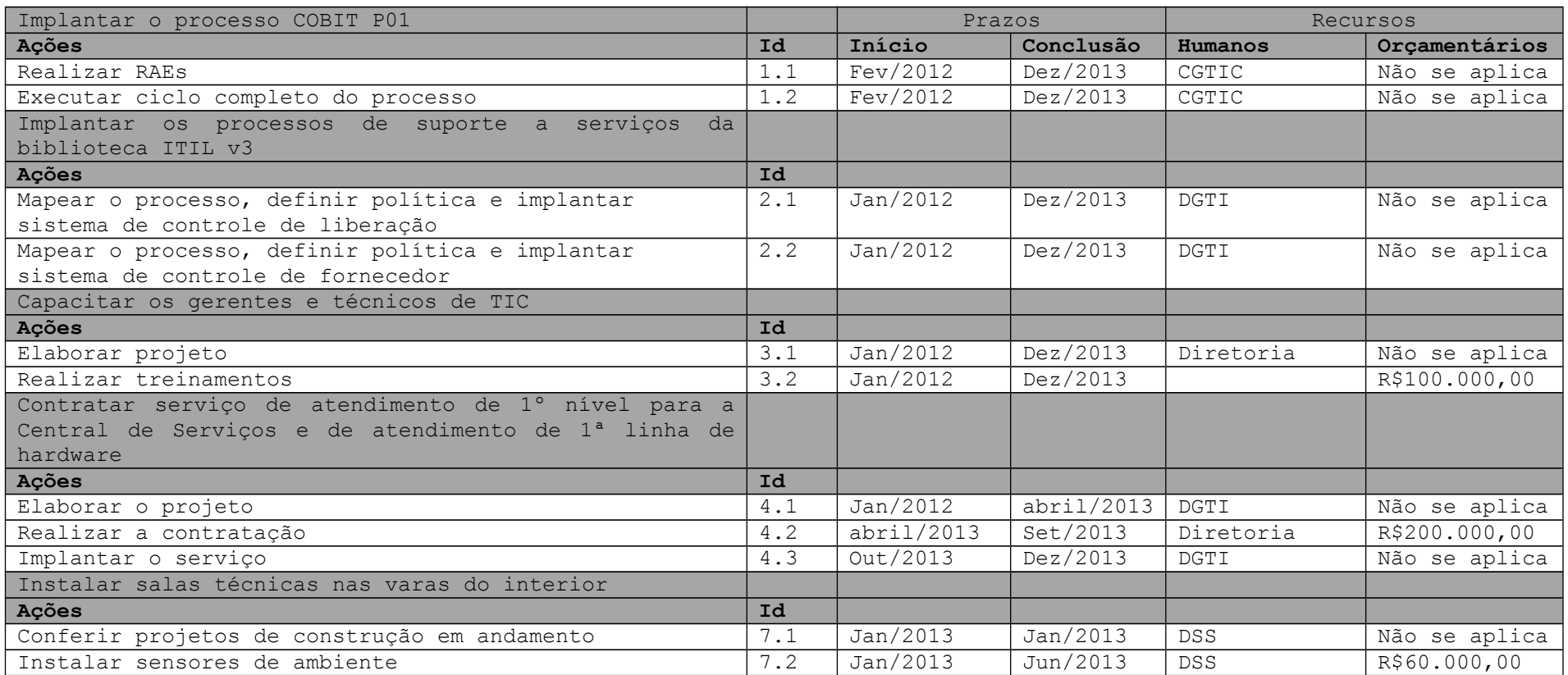

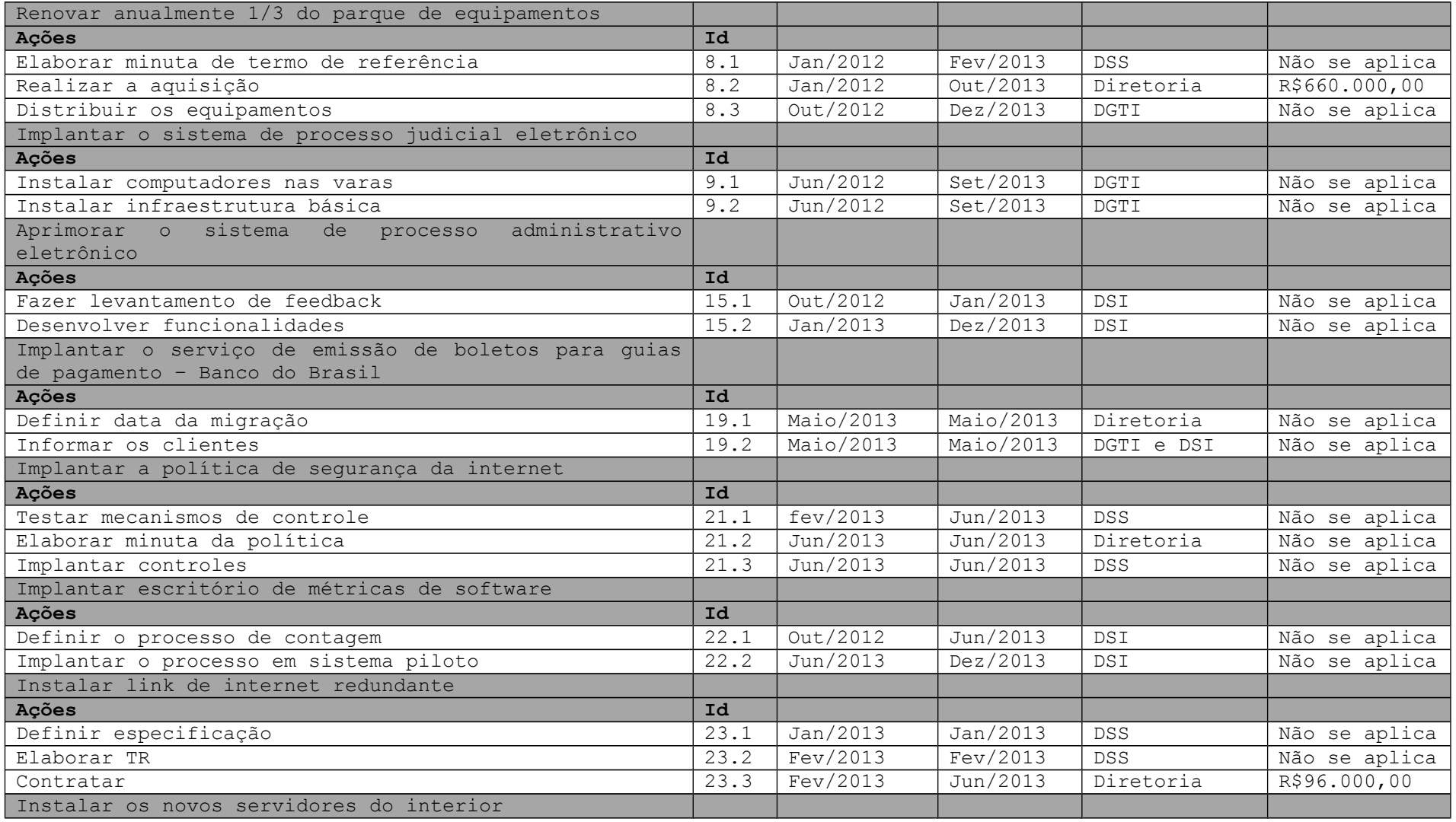

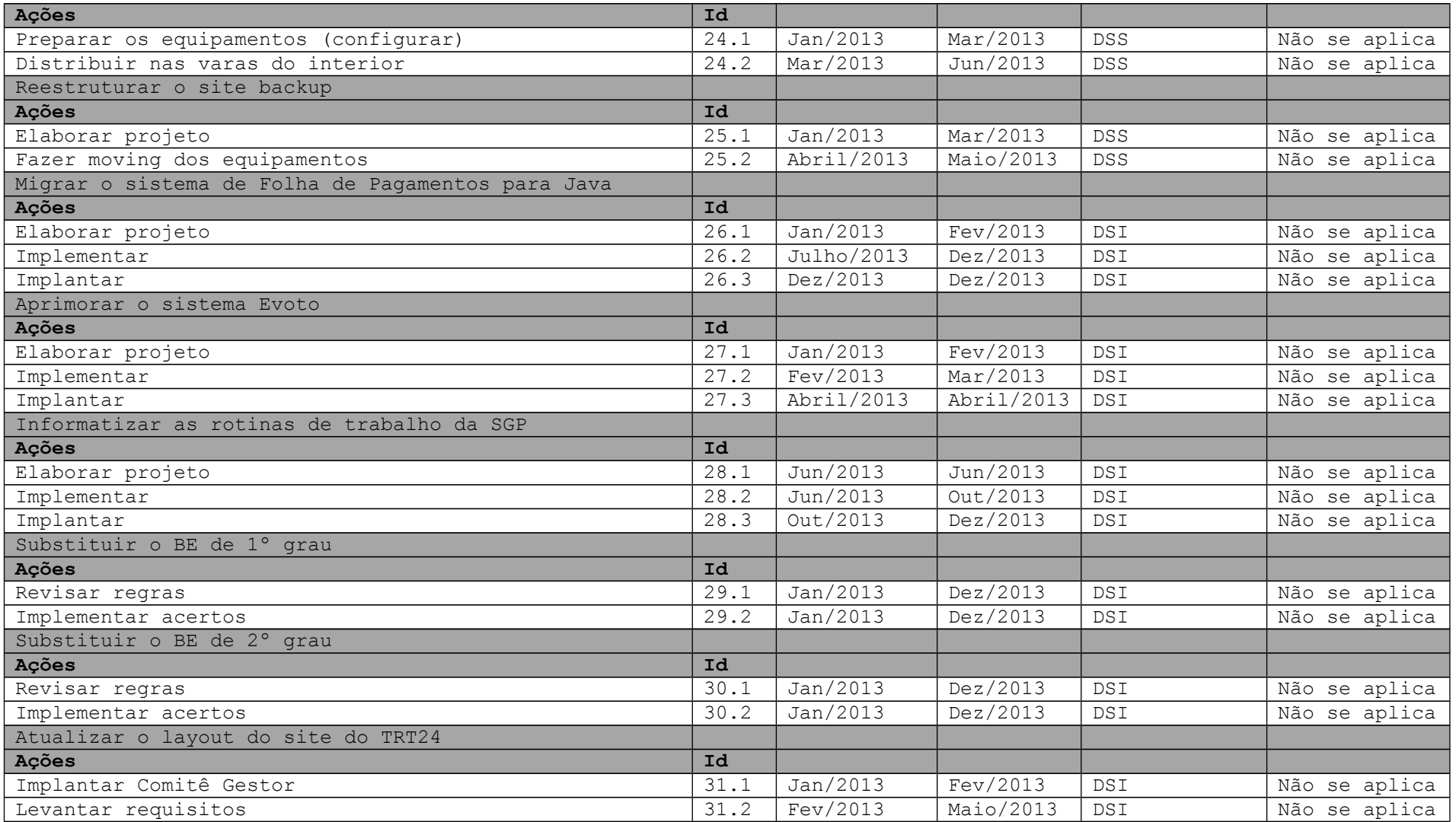

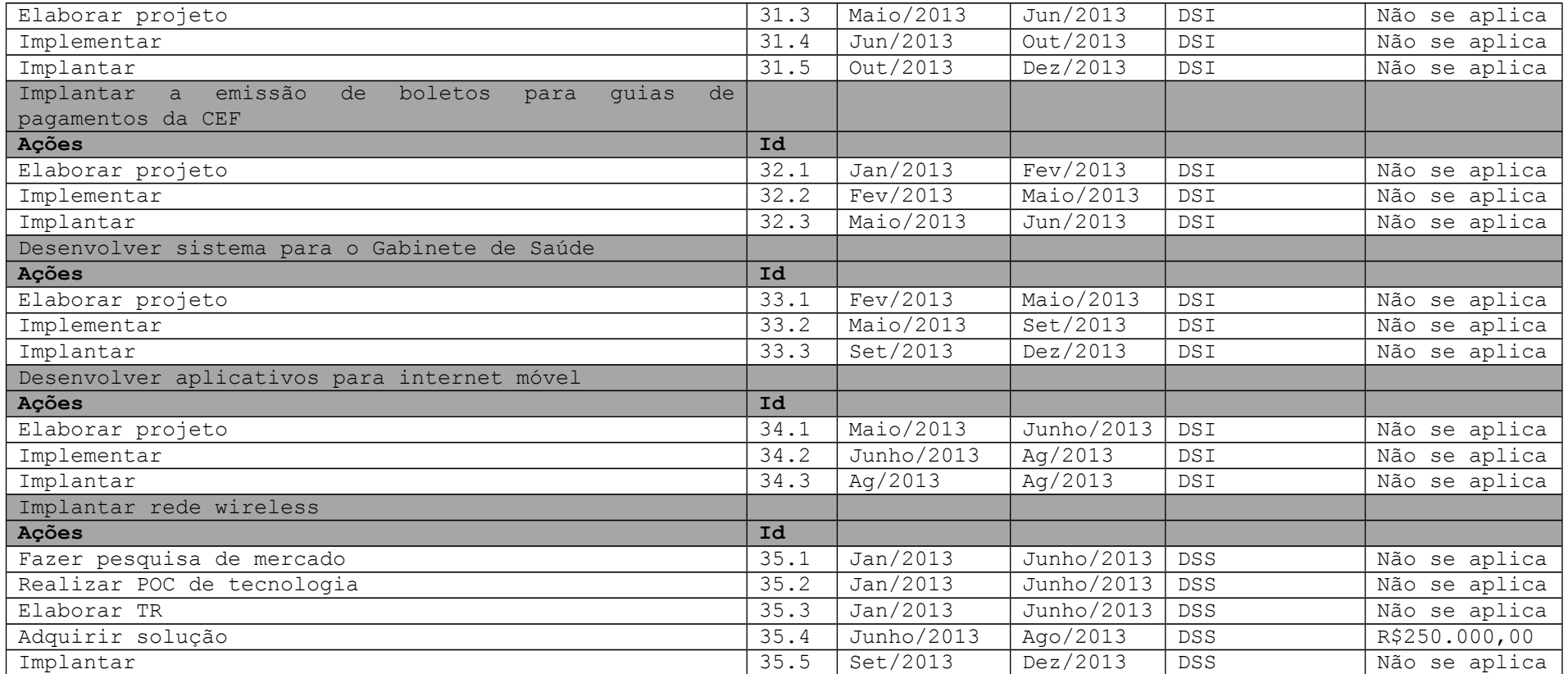